### **Steerable Parallel Coordinates in JavaScript**

#### **Group 1:**

Drescher Philipp Kleinschuster Jeremias Schreiner Sebastian Vrella Burim

Copyright 2023 by the author(s), except as otherwise noted. This work is placed under a Creative Commons Attribution 4.0 International (CC BY 4.0) licence

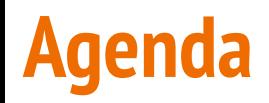

- Motivation and Background
- Results
- Example Implementation
- Outlook

# **Motivation and Background**

## **What are Parallel Coordinates?**

### A common way to depict multidimensional data.

#### **Parallel Coordinates**

#### Upload File

√ Name / Maths / English / PE / Art / History / IT / Biology / German

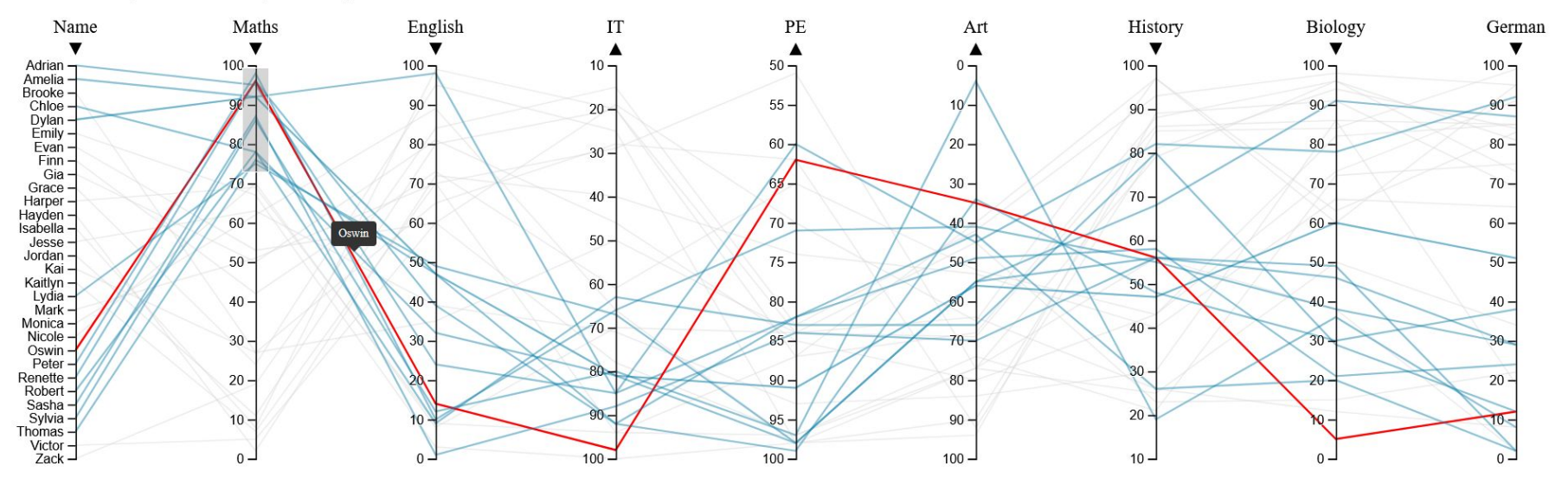

## **Why Steerable?**

- Ability to manipulate and customize the visualization from outside:
	- Dynamically adjust parameters
	- No direct interaction with the figure needed
- End goal of implementing and explorable explainer.
- **Technical Details** 
	- Javascript library
		- D3.js to create SVG
		- D3.parcoords.js to interact with the SVG
		- Scrollmagic to create Explorable Explainer
	- UI written in HTML and CSS

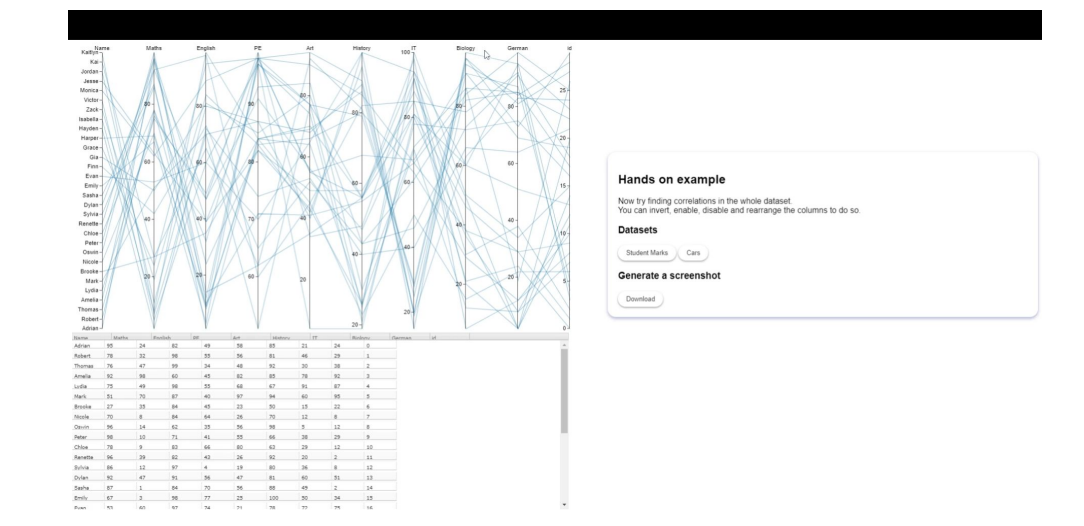

# **Results**

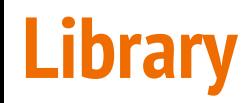

- SteerableParcoords class
	- Implements different functions to steer plot properties

Class member functions:

- $\bullet$  generateSVG()
- loadCSV(csv)
- invert(dimension)
- getInversionStatus(dimension)
- move(dimension, toRightOf, A)
- qetDimensionPositions()
- qetFilter(dimension)
- setFilter(dimension)
- getSelected()
- select(records)
- saveAsSVG()

### **Tools**

### **Steerable Parallel Coordinates**

- **● TypeScript**
	- Programming Language
	- <https://www.typescriptlang.org/>

### **● JavaScript**

- Programming Language
- <https://www.javascript.com/>

#### **● D3v7**

- Library
- <https://d3js.org/>

### **Explorable Explainer as Scrollable**

- **● JavaScript**
	- Programming Language
	- <https://www.javascript.com/>

### **● Steerable Parallel Coordinates**

- Library
- [https://github.com/syntagmatic/parall](https://github.com/syntagmatic/parallel-coordinates) [el-coordinates](https://github.com/syntagmatic/parallel-coordinates)

#### **● D3v3**

- Library
- <https://d3js.org/>
- **● Scrollmagic**
	- Library
	- <https://scrollmagic.io/>

# **Example Implementation**

### **Dataset**

- Curated dataset of student marks
	- Used to illustrate correlations using parallel coordinates
- Subjects are assigned 0 to 100 points

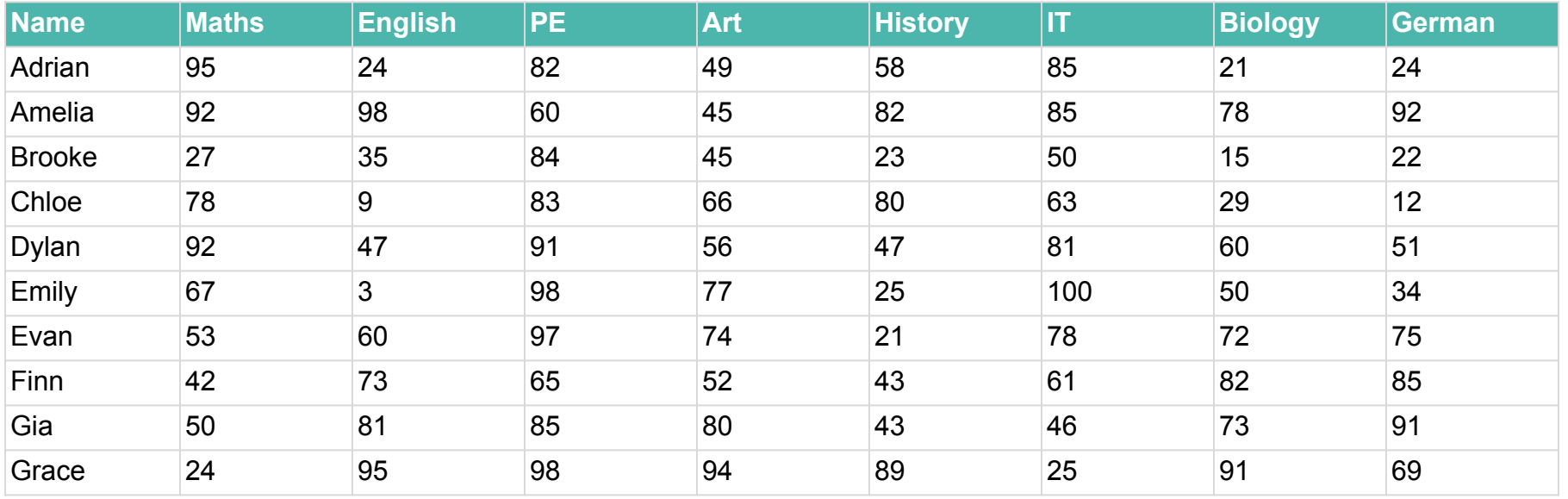

## **Parallel Coordinates Example Implementation**

### **Parallel Coordinates**

- **Technical Details** 
	- TypeScript library
		- D3.js to create SVG
		- SteerableParcoords to interact with the SVG
	- UI written in HTML and CSS

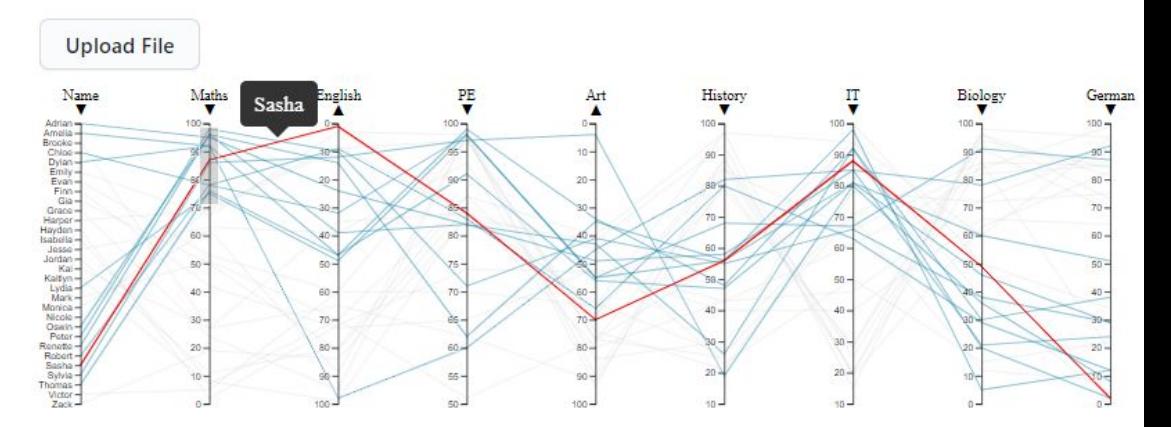

### UI Elements

- Upload dataset
- Feature selection

#### **Steerable parameters**

#### **Select dimensions**

■ Name ■ Maths ■ English ■ PE ■ Art ■ History ■ IT ■ Biology ■ German

#### **Invert dimensions**

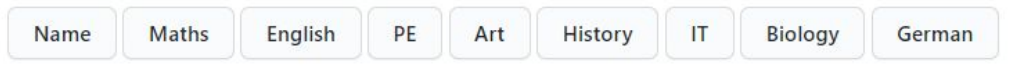

## **Outlook**

- Finish implementing remaining functions.
- Add SVG printer to properly export plots as vector graphics.
- Implement an explorable explainer using the steerable parallel coordinate library.
- Improve performance for large datasets.

# **Thank you for your Attention!**